**Photoshop 2022 (Version 23.0.1) Free Download [Mac/Win]**

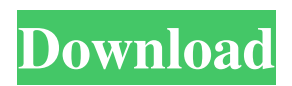

## **Photoshop 2022 (Version 23.0.1) Crack + [Win/Mac]**

| \*\*Adobe Photoshop Tutorials\*\* --- | --- The following are some of the most popular Photoshop tutorials available on the Internet. They are organized by topic, so that you can find the tutorial that best matches your needs. 1. Get the Most Out of Photoshop 2. Getting Started with Photoshop 3. Advanced Shadow and Gradient Masks | \*\*The Complete Photoshop CS6 Book\*\* --- | --- The following tutorial book was the first to be written specifically for the new features in the latest version of Photoshop. Combined with many tutorials on other sites, this book is designed for complete beginners. Covering all the features of the application, it includes several tutorial books that teach individual features, all in one place. 1. The Complete Photoshop CS6 Book, \_,\_ by Mikel Ekmekcioglu. 2. Photoshop CS6: The Complete Guide to Working with Everything Digital, \_,\_ by Bill Lieberman and Michael G. Hall. 3. Photoshop CS6: The Complete Guide to Working with Everything Digital, \_,\_ by Bill Lieberman. 4. Creating Great Photos with Photoshop, \_,\_ by Annie J. Fausto. 5. Adobe Photoshop Lightroom, \_,\_ by Annie J. Fausto and Brian MacKenzie. 6. Lightroom and Photoshop Beginner's Workshop, \_,\_ by Annie J. Fausto and Brian MacKenzie. 7. Adobe Photoshop Lightroom: The Essential Training, \_,\_ by Annie J. Fausto and Brian MacKenzie. 8. The Adobe Photoshop Lightroom Book, \_,\_ by Annie J. Fausto and Brian MacKenzie. 9. New Features in Photoshop Lightroom and Photoshop, \_,\_ by Toni Dzuba. ## \*\*Reference Books for Photography\*\* The following books are fantastic reference books for any photographer. Introduction to Adobe Photoshop and Lightroom, \_,\_ by Annie J. Fausto. The Lightroom Bible, \_,\_ by Annie J. Fausto and Brian MacKenzie. Practical Photography with Photoshop, \_,\_ by Andy Holder. What Color Is That?, \_,\_ by Robert L. Davis and Ed Catmur. The Idea Book on Exposure, Color and Composition, \_,\_ by Betty Freeman. The New York

#### **Photoshop 2022 (Version 23.0.1)**

Masters of Photoshop Images from Alex Johnstone on Vimeo. This article is an introduction to learning how to use Photoshop Elements, with step-by-step instructions for how to import files, edit images, add new images and how to use Photoshop in a variety of ways for specific purposes. No Photoshop Required In a nutshell, Photoshop Elements replaces Photoshop as a beginner user, while keeping Photoshop as a professional user. What is Photoshop Elements? Photoshop Elements is a standalone photography and graphics software application. It is a variation of the well-known computer software Photoshop by Adobe. It is a non-destructive photo editor and can also serve as a simple alternative for photographers. It is designed to work on images in PNG, JPEG and TIFF formats (but not BMP). It is created and developed by Adobe Systems. If you already have Photoshop, Adobe PhotoShop and Photoshop Elements are the same product. Photoshop Elements is simply a cheaper version and also a version that's free. You can also find all the same features of the whole package of Photoshop for a lower cost. Unlike the full version of Photoshop, you do not need to have a high-end computer with a fast processor to use Photoshop Elements. All you need is an ordinary computer running Windows. You can download and install Photoshop Elements on the same computer as Photoshop. Now let's take a look at the features of Photoshop Elements. Why Use Photoshop Elements If you want to create highquality images, Photoshop Elements has many cool features that let you edit, print, share and do many other things all in one place. You can also use many online services and save yourself a lot of time by sharing and sending images from Photoshop Elements. Adobe Photoshop Elements comes with a lot of useful tools that you can use to create and customize images for the web, graphics, photography, print and any other purposes. Key Features of Photoshop Elements Awards #1 Best Start-up Software 2016 by App Store, Product of the Year 2016 by Macworld and App of the Year 2017 by MacLife. Mac and iOS App of the Year 2017 #1 Photo & Graphic Software App of the Year 2017 by Macworld. Gartner's Magic Quadrant for Best Lightroom Alternatives 2016 #1 Best Lightroom Alternative 2016 by Lightroom Altern a681f4349e

## **Photoshop 2022 (Version 23.0.1) License Keygen**

Q: How to make a bar chart with a gray area behind it? I want to make a bar chart where there is a gray band behind the bars. The bars in the chart are to be in two groups: blue and red (see the attached screenshot). The right side of the blue bar and the left side of the red one would have to be on top of the gray bar. I think I would have to use the bar chart and use javascript to hide the "white space" (because you have to use the range feature on the X axis). How can I do that? A: In the chart fill of the chart, from left-to-right you will need to set: hAxis.AxisMinimum = min; hAxis.AxisMaximum = max; hAxis.AxisShowAxesLabels = true; hAxis.AxisAutoScaleMinMax = true; hAxis.AxisLineColor = "black"; hAxis.AxisLabelRotation = -90; hAxis.AxisLabelRotationOffset = 90; hAxis.AxisLabelRotationFontColor = "#000000"; And in the chart title, you will need to set: "{axis.title.text}", "Axis lables style." See this tutorial EDIT: In the tag: Highcharts.setOptions({ colors: ['#0443ff', '#ff2c00'], chart: { type: 'bar' }, title: { text: '{category} ({value})' }, xAxis: { gridLineWidth: 1, tickInterval: 120, minorGridLineWidth: 0, title: { text: null } }, yAxis: { gridLineWidth: 1, tickInterval: 120, minorGridLineWidth: 0, title: {

## **What's New In Photoshop 2022 (Version 23.0.1)?**

The Pen tool can be used to create very realistic drawings, and also for correcting colour and fixing blemishes in pictures. The Type tool is useful for creating headlines and other text. The Marquee tool allows you to isolate areas of an image. The Magic Wand tool allows you to select a specific area of an image. The Gradient tool allows you to paint a gradient of colour into an image. The Free Transform tool allows you to change the size and rotation of an object. The Select tool allows you to select individual pixels in an image. The Move tool allows you to move an object from one spot to another on your computer. If you aren't sure how to use one of the tools, just ask one of the baristas for help, they will be happy to assist you. "We tried a couple of different roller baristas that we found online, but they're expensive and not as good as our own. We wanted to make sure we stayed as local as we could so everyone knew that their money was going to their local businesses. We also just enjoy having coffee. It makes us happy to help others and see their smiles. We're so grateful for the support we get from the community!" – Travis & Lisa, All Day CafeThe invention relates to a method and apparatus for forming wooden mouldings from a continuous wooden strip through the application of glue and the introduction of hot steam. These mouldings have, for example, round or rectangular cross-sections and are known in the art as "strips". The invention has particular application to the building trade, where the strips are used as frame mouldings in which the wooden frame is glued after being formed. In prior art methods for forming mouldings, the lower area of the moulding is pre-soaked with hot water by immersing the moulding into a water bath or by spraying or pouring hot water onto the moulding in order to soften the wooden surface. In this way, the moulding is pulled away from the mould and prior to the application of the glue, is turned downwards for gluing. For this reason, the water is generally sprayed on the underside. In the case of narrow, rectangular strips, it is not possible to dip or spray the entire underside. With prior art methods it is necessary for the user, or any other person responsible for the transport and/or application of the strips, to follow the lower side of the

# **System Requirements For Photoshop 2022 (Version 23.0.1):**

Supported Video Cards: GTX 780 or higher / AMD R9 290 or higher / GTX 760 and higher Required Windows: Windows 7 64-bit / Windows 8 64-bit / Windows 10 64-bit Recommended Windows: Windows 10 64-bit Minimum Graphics Card: GTX 550 or higher / Radeon R9 290 or higher Minimum CPU: Intel Core i3-500 or higher / AMD Phenom II X4 965 or higher Minimum RAM: 4 GB Required

Related links:

<http://touchdownhotels.com/photoshop-2022-version-23-0-2-updated/> <http://www.techclipse.com/?p=18608> <https://pentalweb.ru/2022/06/30/photoshop-2021-version-22-0-1-keygen-crack-serial-key/> <https://expressionpersonelle.com/photoshop-2021-version-22-4-3-patch-full-version-for-windows-latest-2022/> <https://www.twp.pennsauken.nj.us/system/files/webform/Photoshop-CS3.pdf> <https://verycheapcars.co.zw/advert/adobe-photoshop-cs5-keygen-crack-serial-key-win-mac-updated-2022/> <https://fernrocklms.com/blog/index.php?entryid=3315> [https://www.nwcg.gov/system/files/webform/feedback/Photoshop-2022-Version-2311\\_0.pdf](https://www.nwcg.gov/system/files/webform/feedback/Photoshop-2022-Version-2311_0.pdf) <https://fitadina.com/2022/06/30/photoshop-2022-version-23-1-crack/> <https://nameless-savannah-43432.herokuapp.com/courger.pdf> [https://www.greatescapesdirect.com/2022/06/adobe-photoshop-2021-version-22-0-0-crack-activation-code-patch](https://www.greatescapesdirect.com/2022/06/adobe-photoshop-2021-version-22-0-0-crack-activation-code-patch-with-serial-key-free-download/)[with-serial-key-free-download/](https://www.greatescapesdirect.com/2022/06/adobe-photoshop-2021-version-22-0-0-crack-activation-code-patch-with-serial-key-free-download/) [http://yogaapaia.it/wp-content/uploads/2022/06/Photoshop\\_2020\\_version\\_21.pdf](http://yogaapaia.it/wp-content/uploads/2022/06/Photoshop_2020_version_21.pdf) <http://pacificaccommodation.com/?p=2379> [https://glacial-inlet-03155.herokuapp.com/Photoshop\\_2020\\_version\\_21.pdf](https://glacial-inlet-03155.herokuapp.com/Photoshop_2020_version_21.pdf) <http://www.delphineberry.com/?p=10148> [https://mindfullymending.com/wp](https://mindfullymending.com/wp-content/uploads/2022/06/Adobe_Photoshop_2021_Version_2200_Nulled__Incl_Product_Key_Download.pdf)content/uploads/2022/06/Adobe\_Photoshop\_2021\_Version\_2200\_Nulled\_Incl\_Product\_Key\_Download.pdf [https://morning-ocean-63540.herokuapp.com/Photoshop\\_2021\\_Version\\_2201.pdf](https://morning-ocean-63540.herokuapp.com/Photoshop_2021_Version_2201.pdf) [https://sayafmcg.com/wp-content/uploads/2022/06/Photoshop\\_2022\\_Version\\_232.pdf](https://sayafmcg.com/wp-content/uploads/2022/06/Photoshop_2022_Version_232.pdf)

<https://www.aspreyhealthcare.co.uk/sites/default/files/webform/jaencher296.pdf> <https://dawnintheworld.net/photoshop-cc-2015-universal-keygen-activation-free-x64-2022-new/>